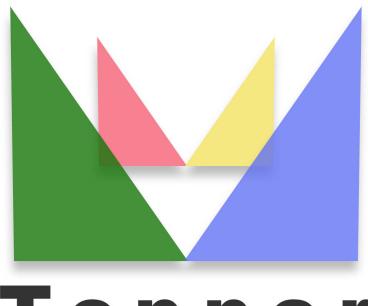

## Topper seo friendly system

of 24/04/2024

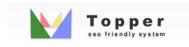

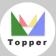

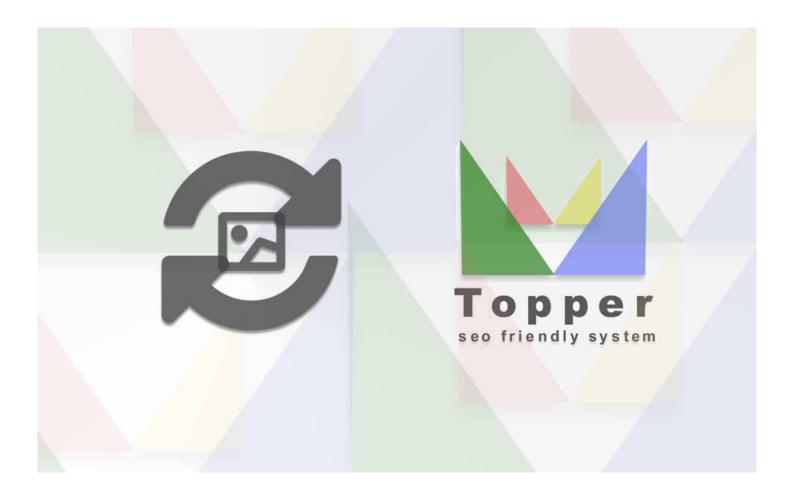

## Importing images from external urls

You can import and display one or more images within the published excerpts when viewed in

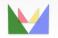

ec≪ friendly